[oxiane-ins](https://oxiane-institut.com)titut.com  [01 55 60](tel:+331 55 60 76 72) 76 72  [formation@o](mailto:formation@oxiane.com)xiane.com

# Microsoft Power Apps, Power Automat

Créer des applications métier personnalisées avec PowerApps, Microsoft F

Filiè Die v. Ops & Infrast Suo out su - fei Diècrue d: / IaaS / PaaS

RÉFÉRENCE DURÉE MS-PAPPSBI 5 JOURS (35H) 2 /850 ¬ PRIX UNITAIRE HT

### Description

Développé par Microsoft, PowerApps et Flow sont des services permettant personnalisées sans ligne de code, qui se connectent à vos données et for développement ou de logiciels personnalisés, c est donc une révolution po ci soient stockées dans la plateforme sous-jacente (Common Data Service) locales (SharePoint, Excel, Office 365, Dynamics 365, SQL Server, etc.).

Microsoft Power BI va permettre d analyser les données générées en créan tout en permettant à l utilisateur métier d analyser finement les interactio naturellement en relation.

# Objectifs pédagogiques

- Avoir une bonne vue d ensemble des trois applications PowerApps, Mic
- Créer une application de sondage & d entrainement sportif
- Faire une liste de contacts avec images dans Excel
- Être notifié de l arrivée d un document dans un répertoire OneDrive
- Générer la description d une image avec « Cognitive services » vers u
- Créer une application mobile de note de frais avec PowerApps, Flow et
- Construire un tableau de bord
- Travailler avec des données géographiques
- Implémenter des KPI
- Modéliser les données pour les analyser

## Public cible

#### OXiane Institut

98 avenue du général Leclerc 92100 Boulogne-Billancourt

 [oxiane-ins](https://oxiane-institut.com)titut.com  [01 55 60](tel:+331 55 60 76 72) 76 72  [formation@o](mailto:formation@oxiane.com)xiane.com

- Administrateurs
- Consultants
- Consultants informatiques
- Développeurs
- Ingénieurs

# Pré-requis

Expérience dans l analyse de besoins métiers pour les conceptualiser afin tables pivot sur Excel et savoir ce qu est une source de données.

## Programme de la formation

#### PowerApps

- Vue d ensemble de PowerApps
	- Les environnements
	- Le « Licensing » de base
	- Les tableaux et variables
	- Les objets
	- Les templates
- Cas d utilisation : Une application de sondage
	- Créer une application tablette
	- Créer un formulaire
	- Ajouter des champs
	- Enchaîner les écrans
	- Soumettre et afficher un écran de validation
- Cas d utilisation : Une App pour noter des idées ou des problèmes
	- Créer une app mobile PowerApps
	- Établir une structure de données
	- o Faire un écran de saisie, de modification, de visualisation et d eff
	- Capturer une image
- Cas d utilisation : Créer une application d entrainement sportif
	- Analyse technique de l application
	- Créer une structure de données
	- Choisir un item, faire une fenêtre Pop-up, créer un chronomètre &

#### OXiane Institut

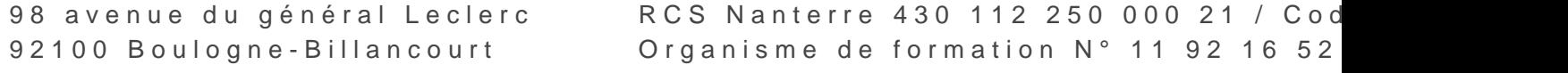

 [oxiane-ins](https://oxiane-institut.com)titut.com  [01 55 60](tel:+331 55 60 76 72) 76 72  [formation@o](mailto:formation@oxiane.com)xiane.com

- Naviguer d écran en écran
- Suggestions d améliorations
- Cas d utilisation : Faire une liste de contacts avec image dans Excel
	- Analyse technique de l application
	- Création du fichier Excel dans OneDrive
	- Connexion à ce fichier
	- o Définition de lécran des écrans de gestion de la liste des contact
	- Sauvegarde d un contact avec son image
	- Suggestion d améliorations
- Travaux Pratiques :
	- Exercices d amélioration des programmes réalisés

#### Microsoft Flow

- Vue d ensemble de Microsoft Flow
	- L environnement
	- Le « Licensing » de base
	- Les modèles
	- Les objets
	- Les templates
- · Cas d utilisation : Être notifié de l arrivée d un document dans un répe Préparer le dossier dans OneDrive
	- Configurer le workflow à partir d un environnement vide
	- Tester le workflow
- Cas d utilisation : Ajouter un document dans SharePoint avec des méta Préparer un formulaire de saisie dans Microsoft Flow
	- Se connecter à SharePoint
	- Ajouter le document
	- Modifier les métadonnées
	- Tester
- Cas d utilisation : Générer la description d une image avec Cognitive & Configurer le Machine Learning
	- o Configurer les étapes pour accepter une image d un fichier ou de l
	- Configurer la notification
	- Tester

#### OXiane Institut

98 avenue du général Leclerc 92100 Boulogne-Billancourt

 [oxiane-ins](https://oxiane-institut.com)titut.com  [01 55 60](tel:+331 55 60 76 72) 76 72  [formation@o](mailto:formation@oxiane.com)xiane.com

- Cas d utilisation : Workflow d approbation séquentiel
	- Schématiser le flux
	- Construire les étapes avec conditions
	- Tester
- Travaux Pratiques :
	- Exercices d amélioration des programmes réalisés
- Power Apps et Microsoft Flow ensemble
	- Principes de fonctionnement
	- Connections entre les deux outils
	- o Interactions

# Cas d utilisation : Créer une application mobile de note de frais

- Configurer une bibliothèque SharePoint
- Créer l application mobile PowerApps
- Créer le workflow de transfert de données vers SharePoint
- Récupérer l information de SharePoint dans PowerApps
- Cas d utilisation : Convertir un document Office en PDF à la volée via
	- Schématiser le flux
	- Préparer la liste de documents dans SharePoint
	- Créer le workflow
	- Faire la liaison avec SharePoint et PowerApps
	- Créer l application tablette PowerApps
	- Sélectionner et afficher le document
- Cas d utilisation : Traçage des déplacements dans Excel avec I API Go
	- o Initialiser | API Maps
	- Créer les écrans sur PowerApps
	- Sauvegarder les lieux dans Excel
	- Valider et envoyer dans SharePoint

#### Power BI

- Vue d ensemble de l application
	- Power BI Online
	- Power BI Desktop
	- Le moteur DAX

#### OXiane Institut

98 avenue du général Leclerc 92100 Boulogne-Billancourt

 [oxiane-ins](https://oxiane-institut.com)titut.com  [01 55 60](tel:+331 55 60 76 72) 76 72  [formation@o](mailto:formation@oxiane.com)xiane.com

- Cas d utilisation : Construire un tableau de bord
	- Récupérer des données
	- Visualiser les rapports
	- Créer un tableau de bord
- Cas d utilisation : Travailler avec des données géographiques
	- Construire un rapport
	- Visualiser les données dans une carte
- Cas d utilisation : Implémenter des KPI
	- Définir un KPI
	- Visualisation d un KPI
	- Visualisation via une jauge
	- Visualisation via une carte
- Cas d utilisation : Modéliser les données pour les analyser
	- Charger des données de différentes sources
	- Créer des relations
	- Créer des colonnes
	- Utiliser les conditions
- Cas d utilisation : Personnalisation avec DAX
	- Qu est-ce que DAX ?
	- Colonnes calculées
	- Mesures

# Qualité

Cette formation est accessible aux personnes en situation de handicap, no complémentaires.

Programme m6s nao yemmbre 2023

OXiane Institut

98 avenue du général Leclerc 92100 Boulogne-Billancourt